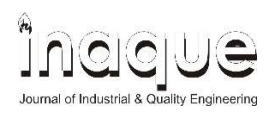

Journal of Industrial & Quality Engineering p-ISSN : 2303-2715

DOI: https://doi.org/10.34010/owe.v9i1.4278

## OPTIMASI BIAYA TRANSPORTASI PADA UKM DI KOTA BATAM

#### Welly Sugianto, Elva Susanti

Universitas Putera Batam Email : welly@puterabatam.ac.id

#### ABSTRAK

Penelitian ini dilaksanakan pada UKM Jovelyn di kota Batam. UKM Jovelyn memproduksi berbagai macam kue dan dipasarkan di pasar-pasar yang ada di kota batam. UKM tersebut membuka 4 cabang dan memasarkan produknya ke 7 pasar yang ada di kota Batam. Pendistribusian produk masih bersifat acak dan tidak diatur secara baik. Hal ini mengakibatkan biaya transportasi menjadi sangat besar sampai dengan 1/3 dari total biaya produksi. Hal ini menunjukkan bahwa transportasi produk masih belum dilakukan secara efektif dan efisien. Permasalahan transportasi tersebut diubah dalam bentuk matematis sehingga permasalahan tersebut dapat diselesaikan dengan metode transportasi. Metode transportasi bertujuan untuk meminimumkan fungsi tujuan yang merupakan fungsi dari biaya transportasi. Metode transportasi pada dasarnya sama dengan programa linier di mana pada setiap kali iterasi dilakukan pemilihan entering basic variabel dan leaving basic variabel. Terdapat beberapa metode iterasi yakni northwest corner method, minimum cost method, genetic algorithm, vogel's approximation method, row minimum method, russell's approximation method dan column minimum method. Penelitian sebelumnya menunjukkan bahwa vogel's approximation method, dan russell's approximation method lebih efisien dan akurat. Penelitian ini menggunakan kedua metode tersebut dan dilakukan analisis sensitivitas untuk mengoptimumkan hasil perhitungan. Analisis sensitivitas bertujuan untuk mengetahui sampai sejauh mana konstanta fungsi tujuan dan konstanta fungsi konstrain dapat berubah.

Kata Kunci: Transportasi, Sensitivitas, UKM

#### ABSTRACT

This research was conducted at UKM Jovelyn in Batam city. Jovelyn's UKM produces various kinds of cakes and is marketed in markets in Batam City. The UKM opened 4 branches and marketed its products to 7 markets in the city of Batam. Product distribution is still random and not properly regulated. This resulted in a very large transportation cost, up to 1/3 of the total production cost. This shows that product transportation is still not carried out effectively and efficiently. The transportation problem is converted into a mathematical form so that the problem can be solved by the transportation method. The transportation method aims to minimize the objective function which is a function of transportation costs. The transportation method is basically the same as the linear program where at each iteration a selection is made to enter the basic variabel and leave the basic variabel. There are several iteration methods, namely the northwest corner method, minimum cost method, genetic algorithm, Vogel's approximation method, minimum row method, Russell's approximation method and column minimum method. Previous research has shown that the Vogel's approximation method, and Russell's approximation method are more efficient and accurate. This study uses both methods and a sensitivity analysis is performed to optimize the calculation results. The sensitivity analysis aims to determine the extent to which the objective function constants and the constraint function constants can change

Keywords: Transportation, Sensitivity, SME

# 1 Pendahuluan

## 1.1 Latar Belakang

UKM Jovelyn berdiri sejak 2011 di kota Batam. Produk utamanya adalah kue kering. UKM Jovelyn memiliki 4 cabang di kota Batam dan wilayah pemasarannya adalah 5 pasar di Batam. Cabang tersebut antara lain adalah cabang batu aji, tanjung uncang, bengkong dan batam center. Cabang-cabang tersebut memproduksi kue dan mendistribusikannya ke beberapa pasar di kota batam seperti pasar tiban, pasar basah SP, pasar basah pasir putih, pasar sekupang dan pasar botania. Pendistribusiannya dilakukan dengan menggunakan mobil. Masing-masing cabang memiliki sebuah mobil untuk mendistribusikan produk. Proses pendistribusian bersifat acak sebagai contoh cabang tembesi juga dapat melayani pasar pasir putih, padahal pasar pasir putih lebih dekat dengan cabang bengkong atau cabang sungai panas. UKM tersebut hanya berfokus pada pemenuhan permintaan namun proses distribusi masih belum diatur atau dikelola dengan baik. Biaya distribusi besarnya hampir 1/3 dari biaya produksi. Pemilik UKM masih kesulitan mengelola biaya distribusi yang optimal. Tujuan dari kegiatan penelitian ini adalah untuk mengoptimalkan biaya distribusi dengan metode transportasi. Metode transportasi merupakan metode yang relevan karena tujuan dari metode ini adalah untuk meminimumkan biaya transportasi.

### 1.2 Tinjauan Pustaka

Masalah transportasi berkaitan dengan pola optimal distribusi unit produk dari beberapa titik asli ke beberapa tujuan. Misalkan ada m poin dari A1,. .., Ai, ..., sampai Aj dan n tujuan B1,. . ., Bj,. . ., Bn. Titik Ai (i = 1, ..., m) dapat menyediakan unit, dan tujuan Bj (j = 1, ..., n) memerlukan unit bj. Hal ini ditunjukkan dengan persamaan berikut:

$$
\sum_{i=1}^{m} a_i = \sum_{j=1}^{n} b_j \tag{1}
$$

Keterangan a = jumlah unit suplai b = jumlah unit permintaan

Biaya pengiriman unit dari A ke B, ditentukan sebagai c¡j. Selain itu, masalah dalam menentukan pola distribusi optimal terdiri dari pola di mana biaya pengiriman minimal. Selain itu, persyaratan tujuan Bj, j = 1,. . ., n, harus dipenuhi oleh persediaan unit yang tersedia pada titik asal Aj, j = 1,. . ., m. Jika Xij adalah jumlah unit yang dikirimkan dari Ai ke Bj dan kemudian permasalahan selanjutnya adalah menetapkan nilai Xij di mana i=1,2,…., m dan j = 1,2,…..,n di mana nilai Xij tersebut harus meminimumkan biaya pengiriman dengan persamaan

$$
\sum_{i=1}^{m} \sum_{i=1}^{n} c_{ij} x_{ij}
$$
 (2)

$$
\sum_{i=1}^{n} x_{ij} = a_i; \ i = 1, \dots, m
$$
 (3)

$$
\sum_{i=1}^{m} x_{ij} = b_j; \ j = 1, \dots, n \tag{4}
$$

Secara matematis, masalah transportasi dapat direpresentasikan sebagai model pemrograman linier. Karena fungsi objektif dalam masalah ini adalah untuk meminimalkan total biaya transportasi seperti yang diberikan dengan persamaan:

Min 
$$
Z = c_{11}x_{11} + c_{12}x_{12} + \ldots + c_{ij}x_{ij}s_n
$$
 (5)

Persamaan tersebut adalah formulasi matematis dari masalah transportasi yang dapat mengadopsi teknik pemrograman linier dengan kendala kesetaraan. Teknik tersebut dapat digunakan di area produk yang berbeda. Masalah solusi transportasi dapat ditemukan dengan keberhasilan yang baik dalam meningkatkan kualitas layanan dari sistem transportasi umum. Metode transportasi dapat juga digunakan dalam bidang ilmiah seperti data simulasi untuk pabrik biokimia. Terdapat beberapa algoritma berbeda untuk menyelesaikan masalah transportasi yang direpresentasikan sebagai model program linier. Salah satunya adalah prosedur aljabar yang dikenal sebagai metode simpleks, yang mungkin bukan metode terbaik untuk memecahkan masalah. Namun metode simpleks agak rumit dan tidak efisien. Oleh karena itu, prosedur yang lebih efisien dan sederhana telah dikembangkan untuk menyelesaikan masalah transportasi. Beberapa metode tersebut antara lain adalah : northwest corner, metode biaya minimum, algoritma generic, algoritma vogel, metode jumlah baris dan kolom minimum. Dari beberapa metode tersebut, metode vogel's approximation method adalah metode yang paling sering digunakan [1].

Bentuk umum transportasi tersebut dapat disajikan dalam bentuk linier simpleks sebagai berikut (Anieting, Ezugwu, & Ologun, 2013):

Min 
$$
Z = c_{11}x_{11} + c_{12}x_{12} + \dots + c_{ij}x_{ij} + Ms_1 + \dots + Ms_{m+j} + \dots + Ms_n
$$
 (5)

Keterangan : C = biaya atau penalti X = jumlah produk M = Koefisien artifisial

Dan dengan fungsi konstrain adalah sebagai berikut :

$$
\sum_{i=1}^{m} \sum_{j=1}^{n} x_{ij} = s_i
$$
\n
$$
\sum_{j=1}^{m} \sum_{i=1}^{m} x_{ji} = d_j
$$
\n(6)

Keterangan :

X = jumlah produk

S = total jumlah pemasok

D = total jumlah permintaan

Terdapat prosedur umum untuk menyelesaikan model atau permasalahan transportasi yang terdiri dari 3 langkah yakni:

- 1. Langkah pertama, tentukan solusi awal untuk variabel basic.
- 2. Langkah kedua adalah menentukan kondisi optimum, jika telah optimum maka dilanjutkan ke langkah ketiga.
- 3. Langkah ketiga adalah meningkatkan nilai optimal dengan menggunakan MODI atau stepping stone.

Terdapat 3 metode transportasi yang sering digunakan yang antara lain adalah integer linear programming, metode simplex dan metode tabel transportasi dalam menyelesaikan masalah pemrograman linier untuk memberikan biaya transportasi minimum. Linear programming adalah alat untuk menyelesaikan masalah optimisasi. Ini adalah pemodelan matematika "Sistem" yang telah digunakan secara luas dalam menyediakan pembuat keputusan dengan sarana yang efisien untuk menyelesaikan alternatif operasional yang kompleks. Pemograman linier berlaku untuk kategori umum masalah yang memerlukan optimalisasi fungsi objektif linear yang tunduk pada kendala linier. Secara umum, Pemrograman linier adalah teknik yang digunakan untuk menentukan pemanfaatan sumber daya terbatas terbaik untuk mencapai tujuan yang diinginkan baik memaksimalkan manfaat atau untuk meminimalkan biaya. Pendekatan pemrograman linier untuk optimisasi laba dalam sistem campuran produksi, akan menentukan jumlah sumber daya yang akan memaksimalkan laba. Model transportasi adalah salah satu optimasi ekonomi yang berakar pada manajemen operasional dan matematika industri sejak 1941. Namun, model transportasi memiliki aplikasi tidak hanya di bidang industri produksi terbatas tetapi juga aplikasi di seluruh dunia dalam jaringan komunikasi, perencanaan dan penjadwalan. Dalam berbagai masalah optimasi ekonomi, masalah transportasi adalah masalah logistik untuk organisasi terutama untuk perusahaan manufaktur dan transportasi. Metode perbedaan yang digunakan dalam menyelesaikan berbagai versi model transportasi membayar peran kunci dalam pengambilan keputusan dan proses pengalokasian masalah dalam organisasi. Ketiga metode yang antara lain adalah integer linear programming, metode simplex dan metode transportasi merupakan metode-metode yang akan memberikan hasil optimal yang sama [2].

Biaya transportasi perusahaan logistik dipengaruhi oleh biaya tetap dan biaya variabel yang terlibat dalam proses transportasi. Namun demikian, biaya transportasi memiliki hubungan yang erat dengan batasan waktu-jendela, yang diatur oleh waktu kedatangan pelanggan. Perusahaan logistik harus membayar penalti ketika batasan waktu dilanggar, dan ini menyebabkan kenaikan biaya transportasi. Masalah penentuan rute kendaraan, dengan variasi dan generalisasi yang berbeda, telah dipelajari selama beberapa dekade. Oleh karena itu dikembangkan biaya transportasi biobjective dengan kendala time-window, yang dimodelkan melalui algoritma genetika yang dimodifikasi. Minimalisasi ukuran armada secara simultan dan total biaya transportasi dianggap sebagai fungsi objektif. Metode ini mengasumsikan bahwa perusahaan logistik adalah pemasok tunggal dalam proses transportasi. Perusahaan logistik mendistribusikan barang kepada pelanggan sesuai dengan jumlah pesanan. Nomor pelanggan untuk rute yang tidak pasti, dan rute kendaraan harus ditentukan untuk mengoptimalkan biaya transportasi.

Sistem transportasi perusahaan logistik dapat dianggap sebagai jaringan sederhana. Dalam jaringan ini, simpul awal dan simpul akhir keduanya merupakan pusat depot dari perusahaan logistik. Setiap busur jaringan mewakili hubungan transportasi antara pelanggan. Jumlah busur mewakili waktu perjalanan antara dua pelanggan. Model biaya transportasi dengan metode ini mempertimbangkan batasan waktu jendela. Setiap pelanggan i harus dilayani dalam interval waktu yang telah ditentukan [ES(early start), LF(lastest finish)], dibatasi oleh waktu kedatangan paling awal ES(early start) dan waktu kedatangan terbaru LF(lastest finish). Kendaraan yang tiba lebih lambat dari waktu kedatangan terakhir diberikan penalti, sementara kendaraan yang tiba lebih awal dari waktu kedatangan paling awal harus membayar biaya persediaan yang terlibat. Berdasarkan hasil perhitungan, ternyata hasil optimasi model biaya transportasi biobjective dengan kendala time-window sama dengan hasil optimasi dengan vogel atau metode transportasi yang lain [3].

Penerapan metode transportasi tidak hanya terbatas pada alokasi sumberdaya transportasi antar perusahaan dan konsumen saja melainkan juga dapat digunakan untuk menyelesaikan permasalahan transportasi sebagai contoh permasalahan pengaturan rel kereta api. Sistem kereta api secara bertahap menjadi bentuk infrastruktur transit yang paling diinginkan di seluruh dunia, sebagian karena mereka menjadi lebih ramah lingkungan dibandingkan dengan pesawat terbang dan mobil. Negaranegara berkembang menerapkan sistem kereta api modern untuk meningkatkan realisasi masyarakat rendah karbon. Model jaringan, model transportasi dan algoritma pemrograman linier digunakan untuk memodelkan sistem transportasi kereta api perkotaan.

Metode penelitian operasional, termasuk metode simpleks dan MODI, dengan bantuan perangkat lunak komputer (excel solver dan LIP solver) diadopsi untuk menyelesaikan model yang dihasilkan. Hasil penelitian menunjukkan bahwa optimalisasi sistem transportasi kereta api tidak hanya akan mengurangi emisi karbon tetapi juga membawa pembangunan ekonomi yang diperlukan untuk pemberantasan kemiskinan di negara-negara berkembang ini. Fungsi tujuannya adalah memaksimumkan utilisasi dari alat pembawa, infrastruktur dan manajemen operasi. Beberapa fungsi tujuan yang harus dimaksimumkan dari alat pembawa adalah monitoring keselamatan serta fasilitas perawatan (x11) dan perbaikan (x12). Infrastruktur juga harus dimaksimumkan. Beberapa hal yang berkaitan dengan infrastruktur yang harus disesuaikan adalah = Sistem Keteknikan (x21), Sistem Penyuplai Tenaga (x22) dan Sistem Komunikasi(x23). Manajemen operasi juga harus dimaksimumkan untuk membawa dampak maksimum dalam laba operasi kereta api. Beberapa hal yang perlu dimaksimumkan antara lain adalah hasil peramalan permintaan penumpang (x31), analisis kecenderungan permintaan (x32), jalur transportasi (x33), model organisasi (x34), rencana operasi (x35), jaringan kereta api (x36), aplikasi lokomotif (x37), serta organisasi stasiun dan perkeretaapian (x38). Fungsi tujuan yang harus dimaksimumkan adalah :

$$
Max \ Z = \sum_{j=1}^{2} \sum_{i=1}^{2} c_{1j} x_{1i} + \sum_{j=1}^{3} \sum_{i=1}^{3} c_{2j} x_{2i} + \sum_{j=1}^{8} \sum_{i=1}^{8} c_{3j} x_{3i}
$$
 (8)

Keterangan :

C = kontribusi faktor pendukung dalam bentuk satuan dolar

X = sumber daya yang dialokasikan dalam satuan dolar

Fungsi pembatas merupakan pembatasan alokasi biaya untuk setiap sumber daya yang dialokasikan. Alokasi biaya untuk alat pengangkut dibatasi maksimum kurang dari 25 persen dari total investasi. Alokasi biaya untuk infrastruktur dibatasi maksimum sebesar 20 persen dari total investasi dan Alokasi biaya untuk manajemen investasi maksimum 55 persen dari total investasi. Penyelesaian optimasi dilakukan dengan menggunakan metode simplex [4].

Metode transportasi terus berkembang dan pengembangan selanjutnya adalah metode Allocation Method Table (ATM). Metode ATM memiliki beberapa langkat algoritma yang dijabarkan sebagai berikut :

- 1. Menyusun tabel transportasi berdasarkan permasalahan transportasi
- 2. Memastikan bahwa tabel setimbang di mana jumlah permintaan sama dengan jumlah penawaran atau suplai.
- 3. Pilih biaya minimum yang bernilai ganjil dari semua sel biaya. Jika tidak ada biaya biaya yang ganjil, maka bagilah biaya dalam sel tersebut menjadi dua sampai terbentuk biaya yang ganjil dari tabel transportasi.
- 4. Buat tabel baru yang dinamakan tabel alokasi dengan memastikan adanya biaya yang bernilai ganjil lalu kurangkan biaya yang bernilai ganjil pada setiap biaya pada tabel transportasi sehingga tabel transportasi berubah menjadi tabel alokasi.
- 5. Alokasi dilakukan pada permintaan atau suplai yang minimum pada tabel alokasi pada nilai biaya yang ganjil. Jika permintaan terpenuhi maka permintaan dihapus dan jika penawaran terpenuhi maka penawaran dihapus.
- 6. Identifikasi nilai minimum alokasi dan alokasikan nilai suplai atau permintaan yang minimum pada setiap alokasi yang terkecil pada tabel alokasi.
- 7. Ulangi iterasi sampai seluruh permintaan dan penawaran dapat dialokasikan dengan baik dan tidak ada tersisa.

Hasil iterasi dengan menggunakan cara ini hampir sama hasilnya dengan vogel sehingga vogel masih merupakan pendekatan yang baik dalam menyelesaikan permasalahan transportasi [5].

Masalah transportasi adalah kasus khusus masalah pemrograman linier. Metode transportasi memainkan peran penting dalam manajemen logistik & rantai pasokan untuk mengurangi biaya & meningkatkan layanan. Metode transportasi membantu dalam memecahkan masalah pada distribusi dan transportasi sumber daya dari satu tempat ke tempat lain. Salah satu metode transportasi yang terbaru adalah metode ICMM untuk pemecahan masalah transportasi yang terkait dengan masalah logistik & rantai pasokan. Algoritma ICMM dijabarkan sebagai berikut :

- 1. Memastikan bahwa jumlah permintaan sama dengan jumlah penawaran dan apabila jumlah totalnya tidak sama maka perlu dibuat dummy.
- 2. Pertukarkan jumlah kolom yang ganjil dengan jumlah permintaan dan penawaran juga dipertukarkan.
- 3. Hitung perbedaan antara biaya terkecil dari setiap kolom dan tulis dalam kurung. Selain itu juga hitung selisih antara biaya terbesar dan terbesar selanjutnya pada setiap baris dan tulis dalam kurung.
- 4. Tentukan nilai terkecil dari nilai masukan dari nilai distribusi yang terbesar, apabila ada dua atau lebih nilai yang terkecil maka pilih salah satu.
- 5. Lalu alokasikan sumber daya pada nilai masukan yang terkecil dari tabel transportasi.
- 6. Hitung ulang selisih antara nilai kolom dan baris untuk mereduksi tabel transportasi. Ulangi prosedur sampai seluruh penawaran dapat memenuhi permintaan [6].

Lima algoritma transportasi yakni vogel's approximation method, north-west corner, method, least cost method, column-minimum method dan row-minimum method untuk meminimumkan biaya distribusi produk dari 20 pusat distribusi ke 6 daerah konsumen. Hasil penelitian menunjukkan bahwa algoritma dengan vogel lebih efisien di mana hanya membutuhkan 26 iterasi untuk mencapai optimum [7].

# 2 Metode

Metode minimisasi biaya transportasi dilakukan sebagai berikut :

- 1. Membuat tabel transportasi
- 2. Menentukan hasil awal dengan menggunakan salah satu dari metode northwest corner method, least cost method, dan vogel's approximation method.
	- a. Northwest Corner Method. Algoritma untuk menentukan solusi awal dengan Northwest Corner Method adalah sebagai berikut :
		- 1) Iterasi dimulai dari kolom yang paling kiri kemudian bergerak ke kanan apabila penawarannya masih ada dan ke bawah apabila penawarannya sudah tidak ada
		- 2) Jika permintaan pada kotak pertama telah terpenuhi, langkah berikutnya adalah berpindah secara horizontal ke kotak yang ada disebelah kanan atau kotak kolom kedua.
		- 3) Jika penawaran pada baris pertama telah dipenuhi langkah selanjutnya adalah pindah ke bawah baris kedua.
		- 4) Lanjutkan sampai seluruh permintaan dan penawaran terpenuhi.
	- b. Least Cost Method. Algoritma untuk menentukan solusi awal dengan least cost method adalah sebagai berikut:
		- 1) Pertama, periksa matriks biaya dan pilih sel dengan biaya minimum dan kemudian alokasikan sebanyak mungkin di sana. Jika sel seperti itu tidak unik, pilih sembarang salah satu dari sel-sel ini.
		- 2) Coret baris atau kolom yang jumlah permintaan dan penawarannya telah terpenuhi salah satunya. Jika salah satu kolom atau baris dipenuhi secara bersamaan, maka hanya satu yang dapat dicoret secara sembarang.
		- 3) Tulis tabel hasil dari pengurangan transportasi dan selanjutnya ulangi proses dari langkah 1 ke langkah 2, sampai satu baris atau satu kolom ditinggalkan. Optimasi dilakukan dengan cara menambahkan loop pada table transportasi.
	- c. Vogel's Approximation Method. Metode ini ditemukan oleh Dr. William R. Vogel, metode ini adalah versi perbaikan dari metode umum, namun tetapi tidak selalu menghasilkan solusi awal yang lebih baik. Metode vogel didasarkan pada konsep mengoptimalakan peluang dan biaya, oleh karena itu kadang-kadang disebut sebagai metode penalti atau metode

penyesalan. Algoritma untuk menentukan solusi awal dengan Vogel's Approximation Method adalah sebagai berikut:

- 1) Hitung penalti untuk setiap baris dan kolom. Besar penalti sama dengan selisih antara dua biaya pengiriman terkecil yang ada di dalam baris atau kolom.
- 2) Identifikasi baris atau kolom dengan penalti terbesar dan berikan nilai yang paling besar untuk variabel yang memiliki biaya pengiriman paling kecil yang ada di dalam baris atau kolom tersebut.
- 3) Coret baris atau kolom yang jumlah permintaan atau penawarannya telah terpenuhi.
- 4) Hitung nilai penalti yang baru dengan prosedur yang sama sampai satu kolom atau satu baris dikeluarkan.
- 3. Setelah penentuan solusi awal dan iterasi dilakukan sampai mendapatkan hasil yang optimal maka langkah selanjutnya adalah meningkatkan keoptimalan dari solusi yang telah diperoleh. Algoritma yang umum dipakai adalah modified distribution atau MODI yang terdiri dari beberapa langkah sebagai berikut :
	- a. Jika tabel transportasi masih belum setimbang di mana masih ada permintaan dan penawaran masih belum terpenuhi atau masih ada tersisa maka iterasi masih perlu dilanjutkan sampai tidak ada sisa, apabila perlu ditambahkan permintaan atau penawaran yang dummy. Fungsi dari penawaran dummy adalah supaya total permintaannya menjadi sinkron.
	- b. Kemudian tentukan nilai ui=0 dan selanjutnya hitung nilai u dan v sehingga jumlah nilai u dan v sama dengan biaya transportasi untuk semua variabel basic
	- c. Jika nilai c-u-v lebih besar dari nol untuk semua variabel nonbasic maka solusi tersebut adalah optimal.
	- d. Jika masih ada yang negatif maka masukkan variabel dengan nilai negatif yang paling besar dan perbaiki solusi dengan menggunakan loop [8].

Terdapat juga metode MODI yang lain namun secara prinsip sama, algoritmanya diuraikan sebagai berikut :

- a. Tentukan solusi awal
- b. Perbaiki solusi optimal awal yang diperoleh dari langkah satu dengan cara menghirung harga bayangan ui dan vi untuk permintaan dan penawaran dari variabel basic yang didapatkan dari langkah 1. Untuk setiap variabel basic maka tentukan nilai ui=0; Hal ini bisa langsung dilakukan pada tabel transportasi atau dengan menulis persamaan uv secara eksplisit.
- c. Hitung keuntungan potensial dari setiap variabel non basic. Nilai keuntungan potensial sama dengan c-u-v untuk setiap sel. Variabel non basic dengan nilai keuntungan negatif terbesar menjadi entering basic variable.
- d. Buat loop untuk entering basic variable.
- e. Variabel basic dengan alokasi paling kecil di antara seluruh ujung loop yang memiliki tanda negatif akan menjadi leaving basic variable. Variabel ujung loop yang memiliki tanda positif ditambahkan dengan jumlah yang sama dengan variabel ujung loop yang memiliki tanda negatif. Ulangi langkah 2 sampai dengan langkah 5 sampai tidak ada lagi nilai keuntungan potensial yang negatif [9].

## 3 Hasil Penelitian

### 3.1 Uji Kecukupan Jumlah Data

Perhitungan kecukupan jumlah data dihitung dengan persamaan berikut:

Runningan jumlah sample!

\n
$$
\left(\frac{40\sqrt{\left(N\sum_{i=1}^{N}x_i^2-\left(\sum_{i=1}^{N}x_i\right)^2\right)}}{\sum_{i=1}^{N}x}\right)
$$
\n(9)

 $\sqrt{2}$ 

Dengan mengambil nilai simpangan terjauh sebesar 0.05 atau 5% maka penelitian ini mampu menduga 95% parameter populasi dengan nilai terjauh sebesar 5% dari rata-rata populasi. Hasil pengumpulan data biaya transportasi dalam puluhan rupiah disajikan pada tabel. Terdapat 4 cabang sebagai berikut: cabang batu aji (s1), tanjung uncang (s2), bengkong(s3) dan batam center(s4). Terdapat 5 pasar yang antara lain adalah pasar tiban (p1), pasar basah pasir putih (p2), pasar botania(s3), pasar basah SP(p4) dan pasar sekupang (p5). Jumlah data yang berhasil dikumpulkan adalah sebanyak 116 data biaya transportasi untuk setiap cabang dan pasar. Hasil perhitungan kecukupan jumlah data disajikan pada tabel berikut :

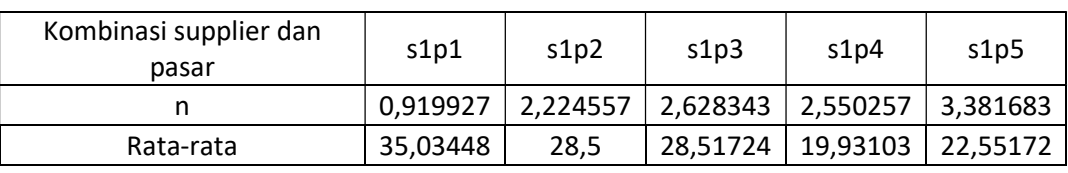

Tabel 1. Perhitungan kecukupan jumlah data untuk cabang batu aji (s1)

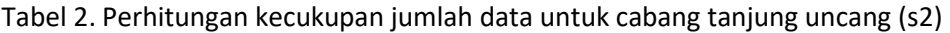

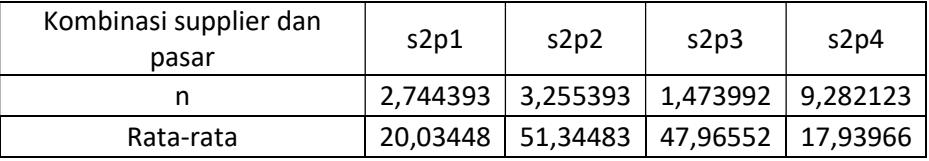

Tabel 3. Perhitungan kecukupan jumlah data untuk cabang bengkong (s3)

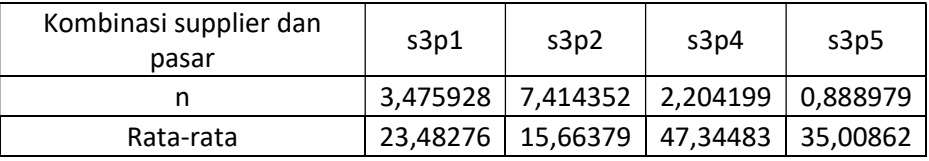

Tabel 4. Perhitungan kecukupan jumlah data untuk cabang batam center (s4)

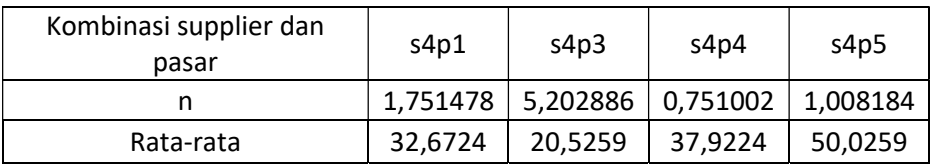

Perhitungan kecukupan jumlah data menunjukkan bahwa jumlah data yang dikumpulkan lebih kecil dari hasil perhitungan kecukupan jumlah data sehingga jumlah data adalah cukup.

### 3.2 Tabel Transportasi

Cabang batu aji melayani pasar tiban, pasar pasir putih, pasar botania dan pasar sp. Cabang tanjung uncang melayani pasar tiban, pasar pasir putih, pasar botania namun tidak melayani pasar sekupang. Hal ini terjadi karena cabang tanjung uncang tidak memiliki toko yang dilayani di pasar sekupang. Cabang bengkong juga demikian hanya melayani pasar tiban, pasar pasir putih, pasar sp dan pasar sekupang. Cabang batam center melayani pasar tiban, pasar botania, pasar sp dan pasar sekupang. Berdasarkan pada uji kecukupan jumah data, data yang diperoleh cukup. Rata-rata biaya transportasi pada kombinasi cabang dan pasar dirata-rata dan direkapitulasi pada tabel 5 sebagai berikut:

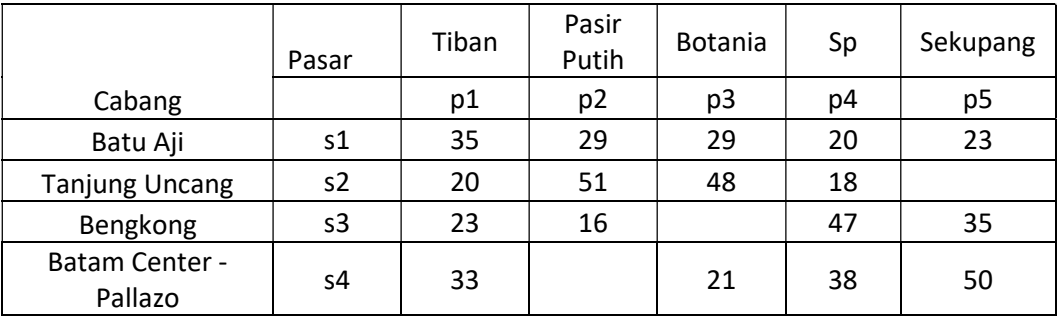

#### Tabel 5. Biaya transportasi rata-rata

Permintaan untuk pasar tiban, pasar pasir putih, pasar botania, pasar sp dan pasar sekupang masingmasing adalah 350, 250, 380, 250 dan 270 buah roti. Roti yang dijual terdapat 2 macam yakni roti selai kaya dan selai mentega. Harga 2 jenis roti tersebut sama sehingga perhitungan permintaan roti dijadikan satu dan tidak dilakukan pemisahan untuk setiap jenis roti. Terdapat 4 cabang yang memproduksi roti tersebut antara lain adalah cabang batu aji, tanjung uncang, bengkong dan batam center. Kapasitas suplai masing masing cabang tersebut adalah 200, 300, 400 dan 600. Total jumlah kapasitas suplai adalah sama dengan total jumlah permintaan yakni sebesar 1500 buah roti. Nilai permintaan dan suplai direkapitulasi dalam tabel 6.

|                       | Pasar | Tiban | Pasir                    | <b>Botania</b><br>Putih  |     | Sekupa |     |
|-----------------------|-------|-------|--------------------------|--------------------------|-----|--------|-----|
|                       |       |       |                          |                          |     | ng     |     |
| Cabang                |       | p1    | p <sub>2</sub>           | p3                       | p4  | p5     |     |
| Batu Aji              | s1    | 35    | 29                       | 29                       | 20  | 23     | 200 |
| <b>Tanjung Uncang</b> | s2    | 20    | 51                       | 48                       | 18  |        | 300 |
| Bengkong              | s3    | 23    | 16                       | $\overline{\phantom{a}}$ | 47  | 35     | 400 |
| <b>Batam Center -</b> |       |       |                          |                          |     |        |     |
| Pallazo               | s4    | 33    | $\overline{\phantom{a}}$ | 21                       | 38  | 50     | 600 |
|                       |       | 350   | 250                      | 380                      | 250 | 270    |     |

Tabel 6. Tabel transportasi penawaran dan permintaan

Cabang tanjung uncang tidak menyuplai pasar sekupang karena departemen pemasaran tidak memiliki pelanggan di pasar sekupang. Begitu juga dengan cabang bengkong dan batam center. Akibat dari hal tersebut maka biaya pengiriman dibuat menjadi sangat besar atau dilambangkan dengan M. M merupakan angka yang sangat besar sehingga tidak memungkinkan cabang tersebut mengirim barang pada pasar yang biaya transportasinya sebesar M. Selanjutnya adalah melakukan iterasi. Metode iterasi dilakukan untuk mengoptimumkan biaya transportasi

## 3.3 Optimasi Biaya Transportasi

### 1. Northwest Corner Method

Algoritma untuk menentukan solusi awal dengan Northwest Corner Method adalah sebagai berikut :

- a. Pilih kolom angka paling kiri dari tabel transportasi dan alokasikan unit atau produk sesuai dengan jumlah permintaan dan penawaran.
- b. Jika permintaan pada kotak pertama telah terpenuhi, langkah berikutnya adalah berpindah secara horisontal ke kotak yang ada disebelah kanan atau kotak kolom kedua.
- c. Jika penawaran pada baris pertama telah dipenuhi langkah selanjutnya adalah pindah ke bawah baris kedua.

d. Lanjutkan sampai seluruh permintaan dan penawaran terpenuhi. Hasil iterasi disajikan pada tabel 7.

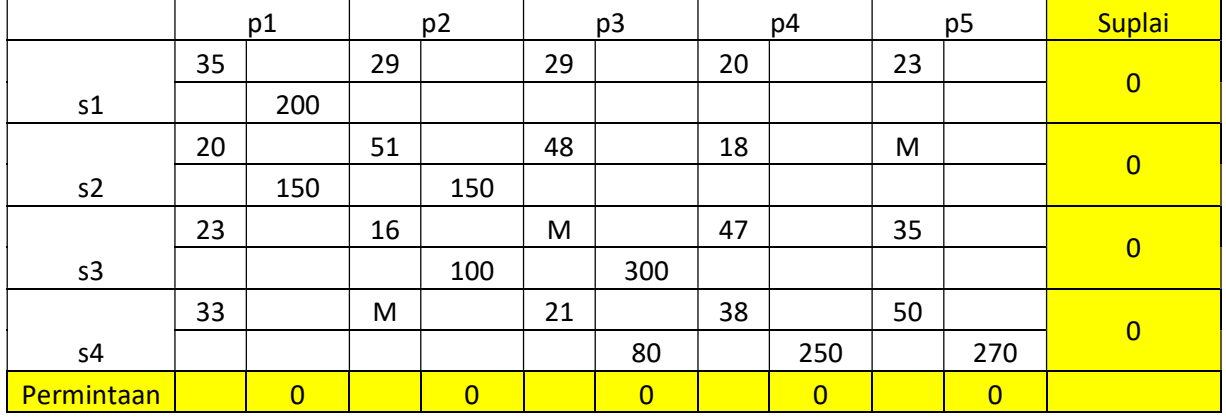

Tabel 7. Hasil akhir Iterasi dengan metode Northwest Corner Method

Berdasarkan pada iterasi tersebut, cabang s1 menyuplai pasar 1 sebesar 200. Cabang S2 menyuplai pasar 1 dan pasar 2 masing-masing sebesar 150 dan 150. Cabang S3 menyuplai pasar 2 dan pasar 3 masing-masing sebesar 100 dan 300. Cabang s4 menyuplai pasar 3, pasar 4 dan pasar 5 masing-masing sebesar 80, 250 dan 270. Selanjutnya dilakukan iterasi dengan metode least cost. Biaya transportasi s3 ke p3 sebesar M, hal ini menyebabkan total biaya transportasi menjadi tidak terhingga.

#### 2. Least Cost Method

Algoritma untuk menentukan solusi awal dengan least cost method adalah sebagai berikut:

- a. Pertama, periksa matriks biaya dan pilih sel dengan biaya minimum dan kemudian alokasikan sebanyak mungkin di sana. Jika sel seperti itu tidak unik, pilih sembarang salah satu dari sel-sel ini.
- b. Coret baris atau kolom yang jumlah permintaan dan penawarannya telah terpenuhi salah satunya. Jika salah satu kolom atau baris dipenuhi secara bersamaan, maka hanya satu yang dapat dicoret secara sembarang.
- c. Tulis tabel hasil dari pengurangan transportasi dan selanjutnya ulangi proses dari langkah 1 ke langkah 2, sampai satu baris atau satu kolom ditinggalkan.
- d. Iterasi dilakukan sampai seluruh permintaan telah dipenuhi oleh pasar atau suplai dan apabila ada sisa permintaan maka dapat digunakan dummy pada bagian pasar atau suplai dan begitu sebaliknya apabila masih ada suplai yang tersisa.

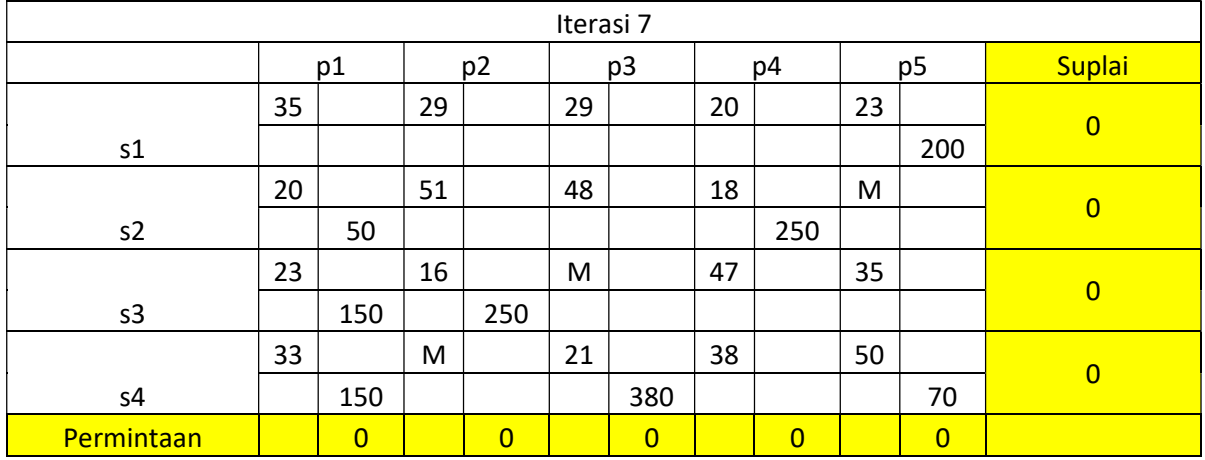

#### Tabel 8. Iterasi dengan metode Least Cost

Berdasarkan pada iterasi dengan metode least cost didapatkan hasil sebagai berikut :

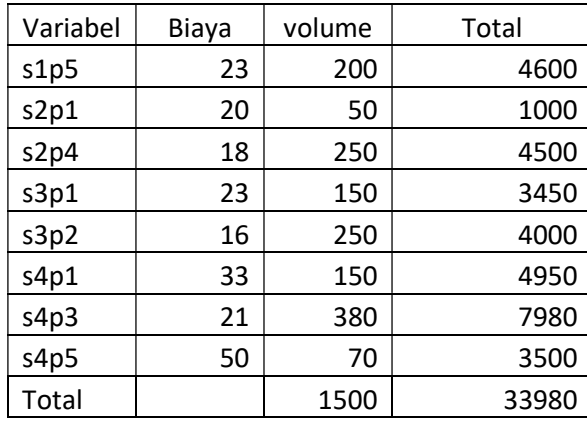

Tabel 9. Total biaya transportasi dengan metode least cost

#### 3. Vogel's Approximation Method

Metode ini ditemukan oleh Dr. William R. Vogel, metode ini adalah versi perbaikan dari metode umum, namun tetapi tidak selalu menghasilkan solusi awal yang lebih baik. Metode vogel didasarkan pada konsep meminimalkan peluang dan biaya, oleh karena itu kadang-kadang disebut sebagai metode penalti atau metode penyesalan. Algoritma untuk menentukan solusi awal dengan Vogel's Approximation Method adalah sebagai berikut:

- a. Hitung penalti untuk setiap baris dan kolom. Besar penalti sama dengan selisih antara dua biaya pengiriman terkecil yang ada di dalam baris atau kolom.
- b. Identifikasi baris atau kolom dengan penalti terbesar dan berikan nilai yang paling besar untuk variabel yang memiliki biaya pengiriman paling kecil yang ada di dalam baris atau kolom tersebut.
- c. Coret baris atau kolom yang jumlah permintaan atau penawarannya telah terpenuhi.
- d. Hitung nilai penalti yang baru dengan prosedur yang sama sampai satu kolom atau satu baris dikeluarkan.
- e. Iterasi dilakukan sampai tidak ada sisa pada suplai atau permintaan. Apabila ada sisa permintaan atau suplai maka harus ditambahkan dummy.
- f. Hasil akhir iterasi disajikan pada tabel 10 di mana dengan metode vogel, interasi berlangsung sampai dengan iterasi ke-7 di mana hasil akhir iterasi menunjukkan bahwa s2 menyuplai p1 sebanyak 50 dan s4 menyuplai p1 sebanyak 150. Total jumlah suplai sama dengan total jumlah permintaan.

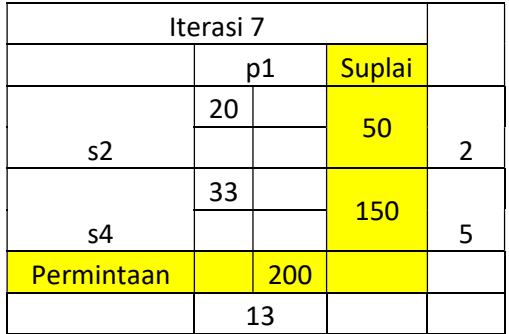

#### Tabel 10. Vogel's Approximation Method

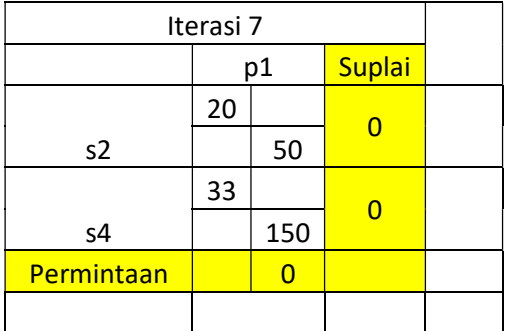

#### Tabel 10. Vogel's Approximation Method

Berdasarkan metode vogel didapatkan nilai dari beberapa variabel sebagai berikut :

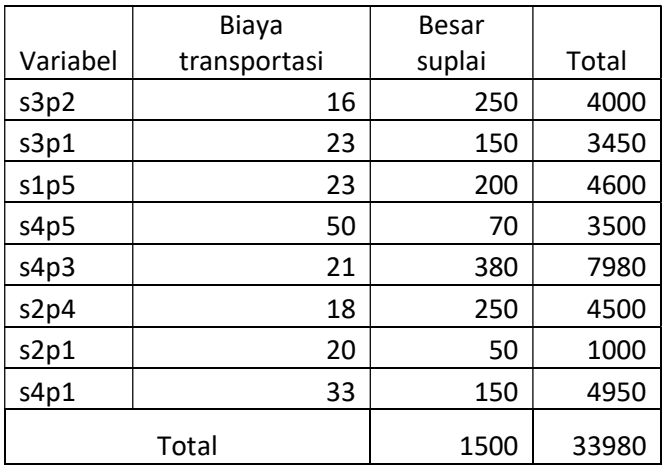

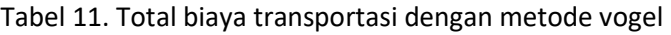

## 3.4 Tes Optimalisasi

Berdasarkan pada hasil dari perhitungan tabel transportasi dengan metode vogel didapatkan hasil sebagai berikut:

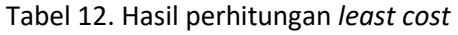

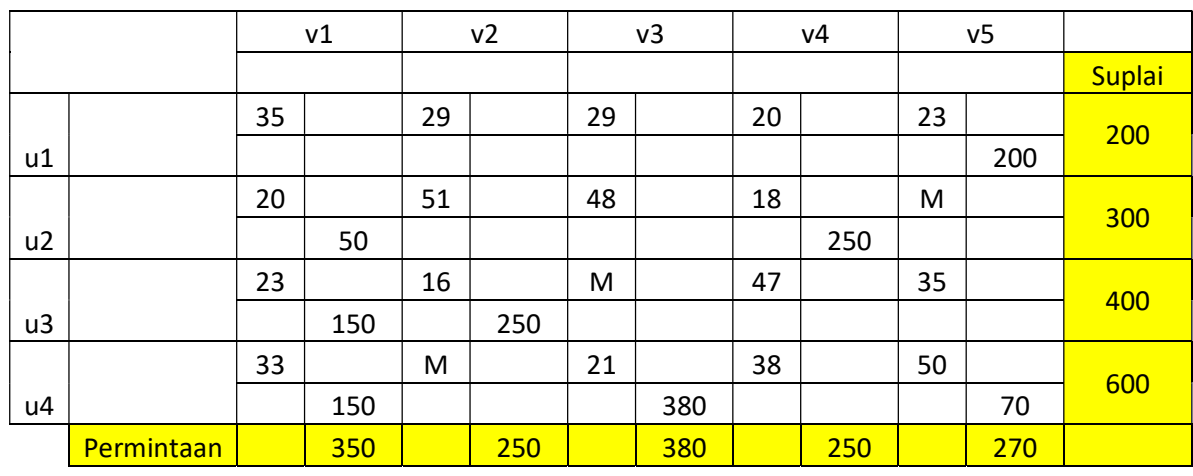

Berdasarkan pada tabel tersebut didapatkan beberapa persamaan sebagai berikut :

 $23 = u1 + v5$  $20 = u2 + v1$  $18 = u2 + v4$  $23 = u3 + v1$  $16 = u3 + v2$  $33 = u4 + v1$  $21 = u4 + v3$  $50 = u4 + v5$ 

Berdasarkan pada tabel di atas, alokasi paling banyak di u4 sehingga ditetapkan nilai u4=0. Sehingga berdasarkan nilai u4 = 0 maka ditetapkan nilai u dan v yang lain sebagai berikut:

> 23 = u1 + v5 maka u1 = -27 20 = u2 + v1 maka u2 = -13 18 = u2+ v4 maka v4 = 31  $23 = u3 + v1$  maka  $u3 = -10$ 16 = u3 + v2 maka v2 = 26  $33 = v1$  $21 = v3$  $50 = v5$

Seluruh angka tersebut dipindahkan ke tabel 13 sebagai berikut :

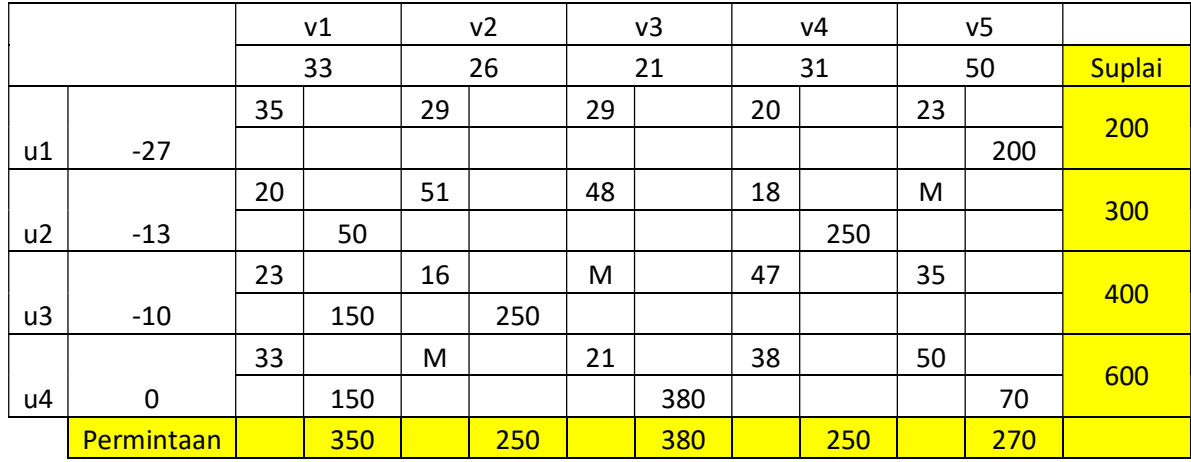

#### Tabel 13. Perhitungan nilai u dan v

Langkah selanjutnya adalah menghitung nilai c-u-v pada setiap non basic variabel sebagai berikut:

|    |       |                | ٧1 | v <sub>2</sub> | v3 |                | ν4  | v5      |     |        |
|----|-------|----------------|----|----------------|----|----------------|-----|---------|-----|--------|
|    |       | 33             |    | 26             | 21 | 31             |     | 50      |     | Suplai |
|    | $-27$ | 35             |    | 29             | 29 | 20             |     | 23      |     | 200    |
| u1 |       | 29             |    | 30             | 35 | 16             |     | 0       | 200 |        |
|    | $-13$ | 20             |    | 51             | 48 | 18             |     | M       |     | 300    |
|    |       |                |    |                |    |                |     | $M+13-$ |     |        |
| u2 |       | $\overline{0}$ | 50 | 38             | 40 | $\overline{0}$ | 250 | 50      |     |        |

Tabel 14. Tabel perhitungan c-u-v

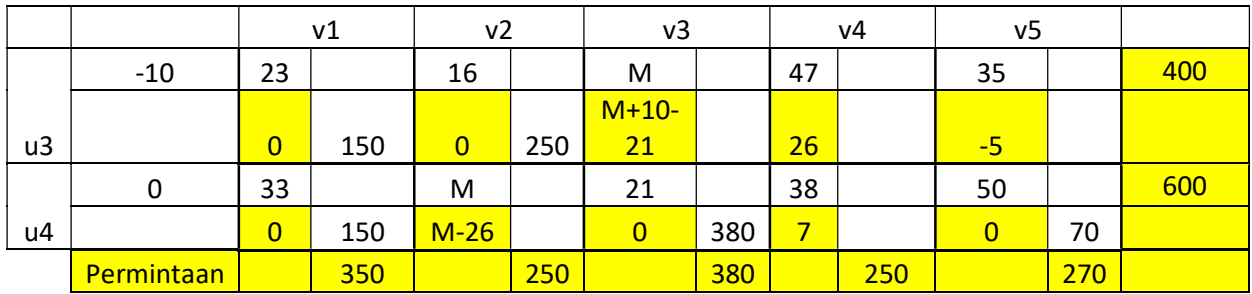

#### Tabel 14. Tabel perhitungan c-u-v

Berdasarkan pada perhitungan c-u-v didapatkan ada satu nilai variabel non basic yang negatif yakni -5. Selanjutnya dibuat loop, yang menghubungkan antar sel sebagai berikut :

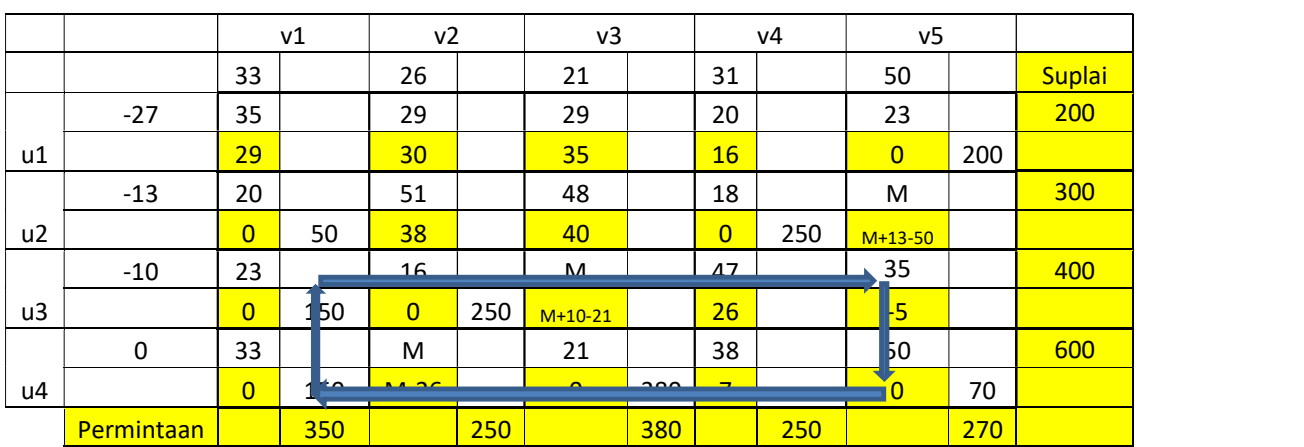

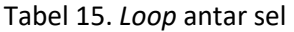

Pada tabel di bawah dapat dilihat bahwa u3v5 merupakan entring basic variable, u4v5 merupakan leaving basic variable. Selanjutnya perhitungan loop dilakukan dan didapatkan hasil seperti pada tabel berikut ini :

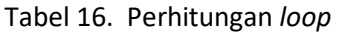

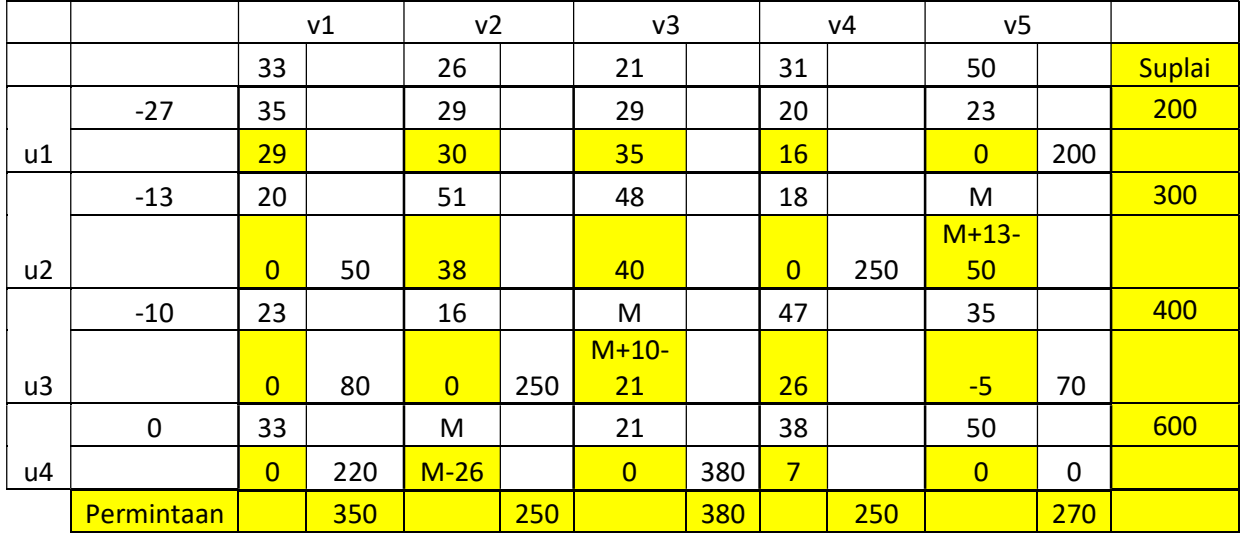

Langkah selanjutnya adalah mengulangi langkah optimasi. Berdasarkan pada tabel sebelumnya didapatkan hasil sebagai berikut :

|    |            | v1             |     | v <sub>2</sub> |     | v3             |     | V <sub>4</sub> |     | v <sub>5</sub> |             |        |
|----|------------|----------------|-----|----------------|-----|----------------|-----|----------------|-----|----------------|-------------|--------|
|    |            |                |     |                |     |                |     |                |     |                |             | Suplai |
|    |            | 35             |     | 29             |     | 29             |     | 20             |     | 23             |             | 200    |
| u1 |            | 29             |     | 30             |     | 35             |     | 16             |     | $\overline{0}$ | 200         |        |
|    |            | 20             |     | 51             |     | 48             |     | 18             |     | M              |             | 300    |
|    |            |                |     |                |     |                |     |                |     | $M+13-$        |             |        |
| u2 |            | $\overline{0}$ | 50  | 38             |     | 40             |     | $\overline{0}$ | 250 | 50             |             |        |
|    |            | 23             |     | 16             |     | M              |     | 47             |     | 35             |             | 400    |
|    |            |                |     |                |     | $M+10-$        |     |                |     |                |             |        |
| u3 |            | $\overline{0}$ | 80  | $\overline{0}$ | 250 | 21             |     | 26             |     | $-5$           | 70          |        |
|    |            | 33             |     | M              |     | 21             |     | 38             |     | 50             |             | 600    |
| u4 |            | $\overline{0}$ | 220 | $M-26$         |     | $\overline{0}$ | 380 | $\overline{7}$ |     | $\overline{0}$ | $\mathbf 0$ |        |
|    | Permintaan |                | 350 |                | 250 |                | 380 |                | 250 |                | 270         |        |

Tabel 17. Perhitungan loop

Berdasarkan pada tabel tersebut di atas dibuat beberapa persamaan sebagai berikut :

 $23 = u1 + v5$  $20 = u2 + v1$  $18 = u2 + v4$  $23 = u3 + v1$  $16 = u3 + v2$  $35 = u3 + v5$  $33 = u4 + v1$  $21 = u4 + v3$ 

Berdasarkan pada persamaan di atas, alokasi terbanyak dilakukan pada u3 sehingga ditetapkan u3 = 0 dan nilai variabel yang lain dihitung sebagai berikut :

> $23 = u1 + v5$  maka u1 = -12  $20 = u2 + v1$  maka  $u2 = -3$ 18 = u2 + v4 maka v4 = 21  $23 = v1$  $16 = v2$  $35 = v5$ 33 = u4 + v1 maka u4 = 10  $21 = u4 + v3$  maka  $v3 = 11$

Selanjutnya seluruh nilai tersebut dimasukkan ke dalam tabel sebagai berikut :

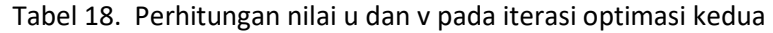

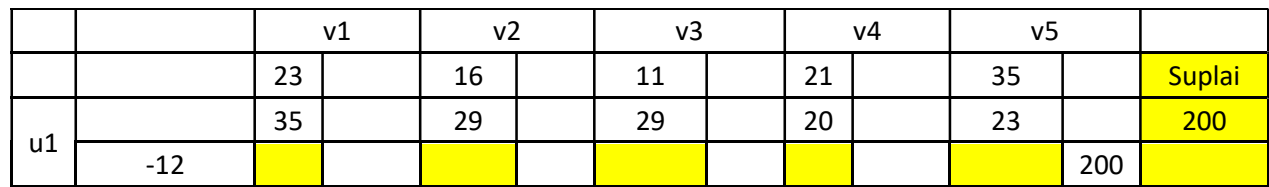

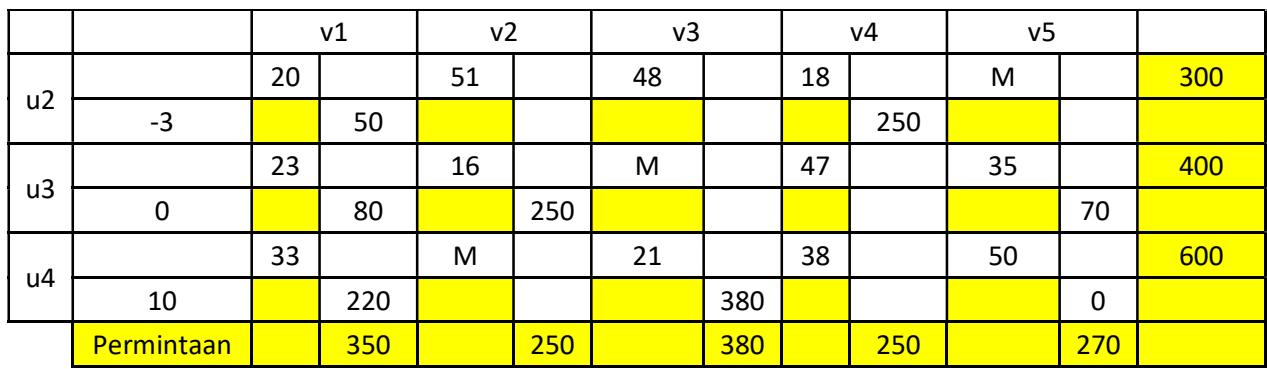

#### Tabel 18. Perhitungan nilai u dan v pada iterasi optimasi kedua

Langkah berikutnya adalah menghitung nilai c-u-v sebagai berikut

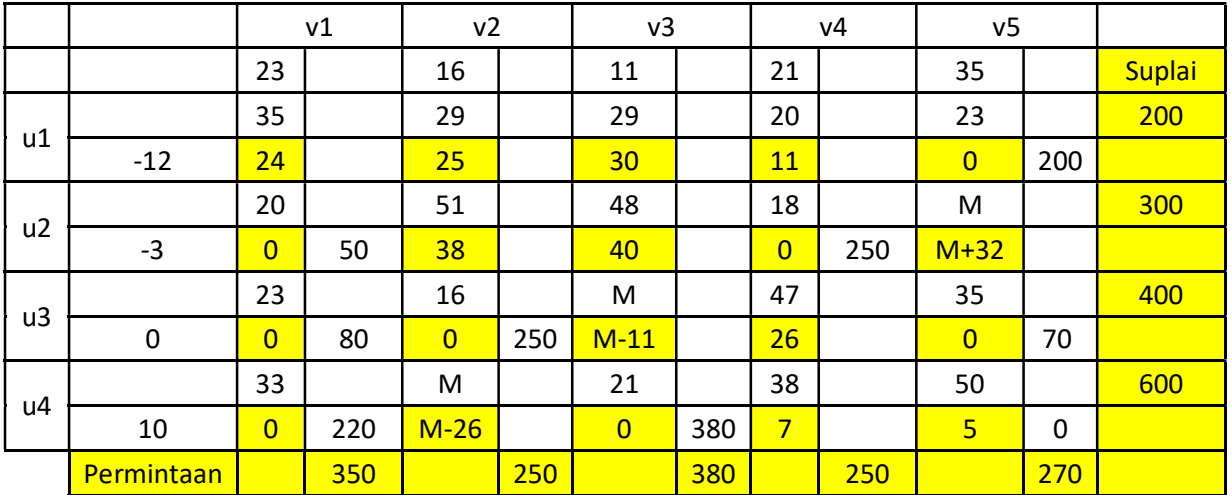

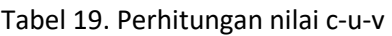

Seluruh nilai non basic variable positif sehingga optimasi telah dicapai. Berdasarkan pada tabel tersebut direkapitulasi kapasitas suplai dan total biaya sebagai berikut :

> Variabel Biaya transportasi Kapasitas suplai | Total s1p5 23 200 4600 s2p1 20 50 1000 s2p4 | 18 | 250 | 4500 s3p1 23 80 1840 s3p2 16 250 4000 s3p5 35 70 2450 s4p1 33 220 7260 s4p3 21 380 7980 Total 1500 33630

Tabel 20. Perhitungan biaya transportasi setelah optimasi

Jika dibandingkan dengan biaya transportasi sebelumnya biaya transportasi setelah optimasi lebih kecil dari pada sebelumnya karena dilakukan optimasi pada variabel non basic.

## 4 Pembahasan dan Kesimpulan

## 4.1 Pembahasan

Hasil perhitungan dengan metode northwest rule tidak memberikan hasil yang optimum. Metode northwest rule merupakan metode alokasi suplai ke permintaan yang dilakukan secara acak sehingga tidak memberikan hasil yang optimum. Hasil optimasi menunjukkan adanya alokasi pada biaya transportasi sebesar M. M merupakan bilangan yang sangat besar sehingga alokasi pada biaya transportasi sebesar M merupakan hal yang tidak mungkin untuk dilakukan. Metode northwest rule tidak memberikan hasil yang optimum karena metode tersebut tidak memperhitungkan biaya yang paling kecil.

Hasil perhitungan dengan menggunakan metode least cost dan vogel memberikan hasil yang sama. Hal ini terjadi karena kedua metode tersebut dilakukan dengan mencari biaya transportasi terkecil. Kedua metode tersebut memiliki kesamaan yakni berfokus pada biaya terkecil sehingga bertujuan untuk mencapai nilai yang optimum. Namun demikian metode vogel merupakan metode yang lebih baik karena metode tersebut memberikan gambaran mengenai variabel basic dan non basic.

Pada program linier, variabel basic merupakan variabel yang memiliki nilai sedangkan variabel non basic merupakan variabel yang nilainya sama dengan nol. Jika di lihat pada hasil optimasi lanjutan dengan menggunakan MODI di dapatkan beberapa variabel yang memiliki alokasi dan tidak memiliki alokasi. Variabel yang memiliki alokasi merupakan variabel basic dan variabel yang tidak memiliki alokasi merupakan variabel non basic.

Jika model matematis transportasi disajikan dalam bentuk program linier maka akan memiliki bentuk persamaan sebagai berikut:

Min 
$$
Z = c_{11}x_{11} + c_{12}x_{12} + \dots + c_{ij}x_{ij} + Ms_1 + \dots + Ms_{m+j} + \dots + Ms_n
$$
 (10)

Keterangan : C = biaya atau penalti  $X =$  jumlah produk M = Koefisien artifisial dan dengan fungsi konstrain adalah sebagai berikut :

$$
\sum_{i=1}^{m} \sum_{j=1}^{n} x_{ij} = s_i
$$
 (11)

$$
\sum_{j=1}^{n} \sum_{i=1}^{m} x_{ji} = d_j \tag{12}
$$

Berdasarkan pada persamaan tersebut, metode transportasi dapat diselesaikan dengan menggunakan metode simpleks. Jika persamaan simpleks tersebut diletakkan dalam tabel simpleks maka akan didapatkan hasil sebagai berikut [10] :

Tabel 21. Metode simpleks untuk penyelesaian permasalahan transportasi

| Variabel     | Persamaan | Koefisien |          |              |          |                                  |          |                  |          |       |  |
|--------------|-----------|-----------|----------|--------------|----------|----------------------------------|----------|------------------|----------|-------|--|
| <b>Basic</b> |           | -         | $\cdots$ | $\chi_{i,i}$ | $\cdots$ | $\overline{ }$<br>$\overline{u}$ | $\cdots$ | $\frac{2m+1}{2}$ | $\cdots$ | Kanan |  |
|              | (0)       | -<br>-    |          | $c_{ii}$     |          | M                                |          | M                |          |       |  |

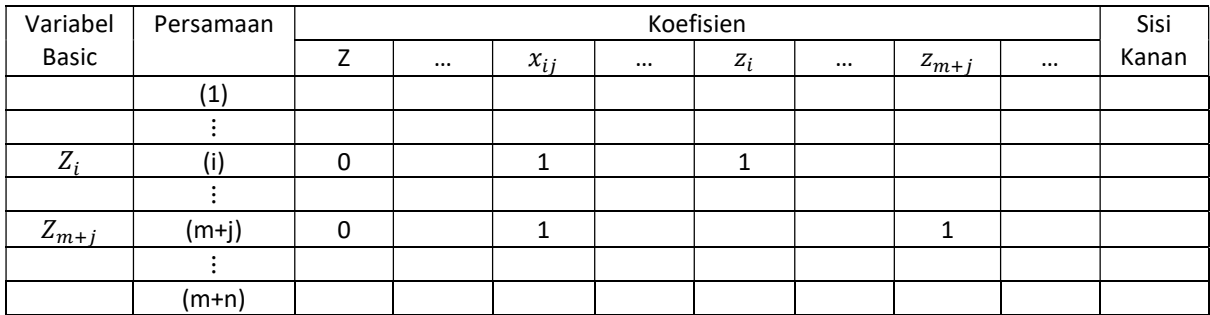

#### Tabel 21. Metode simpleks untuk penyelesaian permasalahan transportasi

Setelah dilakukan iterasi simpleks maka persamaan fungsi tujuan akan berubah menjadi :

Tabel 22. Iterasi simpleks untuk permasalahan transportasi

| Variabel     | Persamaan |    | Koefisien |                                  |          |           |          |           |          |                                                                   |  |  |
|--------------|-----------|----|-----------|----------------------------------|----------|-----------|----------|-----------|----------|-------------------------------------------------------------------|--|--|
| <b>Basic</b> |           |    | $\cdots$  | $x_{ij}$                         | $\cdots$ | $Z_i$     | $\cdots$ | $z_{m+j}$ | $\cdots$ |                                                                   |  |  |
|              | (0)       | -1 |           | $c_{ij}$<br>$-u_i$<br>$v_i$<br>- |          | $M - u_i$ |          | $M-v_i$   |          | m<br>$s_i u_i$<br>$i=1$<br>$\boldsymbol{n}$<br>$d_i v_i$<br>$i=1$ |  |  |

Metode northwest rule, least cost dan vogel memberikan solusi inisial terhadap iterasi simpleks dan merupakan simplifikasi dari metode simpleks. Jika tabel tersebut dibandingkan dengan tabel simpleks maka kolom yang tidak mendapatkan alokasi merupakan variabel non basic dan kolom yang mendapatkan alokasi merupakan variabel basic. Jika variabel non basic maka nilai  $c_{ij} - u_i - v_j$  akan bernilai nol dan sebaliknya. Tes optimalisasi dilakukan untuk memastikan apakah masih ada koefisien variabel non basic yang masih bernilai negatif. Apabila masih ada koefisien variabel non basic yang masih bernilai negatif, maka iterasi masih harus dilakukan dengan mengguakan loop. Prinsip loop pada dasarnya adalah untuk mengubah variabel nonbasic yang masih berkoefisien negatif menjadi positif atau berubah menjadi variabel basic.

Penelitian ini menunjukkan eratnya hubungan antara metode simpleks dan metode transportasi. Permasalahan transportasi bisa dilakukan dengan pendekatan metode simpleks namun proses iterasinya sangat kompleks. Metode transportasi memberikan pendekatan penyelesaian yang sederhana, cepat dan akurat dalam menyelesaikan keseluruhan permasalahan transportasi.

### 4.2 Kesimpulan

Berdasarkan pada hasil perhitungan didapatkan hasil sebagai berikut :

- 1. Cabang batu aji menyuplai pasar sekupang sebesar 200 buah roti
- 2. Cabang tanjung uncang menyuplai pasar tiban sebesar 50 buah roti
- 3. Cabang tanjung uncang menyuplai pasar sp sebesar 250 buah roti
- 4. Cabang bengkong menyuplai pasar tiban sebesar 80 buah roti
- 5. Cabang bengkong menyuplai pasar pasir putih sebesar 250 buah roti
- 6. Cabang bengkong menyuplai pasar sekupang sebesar 70 buah roti
- 7. Cabang batam center menyuplai pasar tiban sebesar 220 buah roti
- 8. Cabang batam center menyuplai pasar botania sebesar 380 buah roti
- 9. Total biaya transportasi adalah sebesar Rp 336.300 per hari.

## Daftar Pustaka

- [1] Hlayel A A and Alia M A 2012 Solving Transportation Problems Using the Best Candidates Method Comput. Sci. Eng. An Int. J. 2 23–30
- [2] Olufemi Aderemi A, Favour O I and Adebisi A L 2015 Comparative Study of Efficiency of Integer Programming, Simplex Method and Transportation Method in Linear Programming Problem (LPP) Am. J. Theor. Appl. Stat. 4 85
- [3] Yan Q and Zhang Q 2015 The Optimization of Transportation Costs in Logistics Enterprises with Time-Window Constraints Discret. Dyn. Nat. Soc. 2015
- [4] Agarana M C, Anake T A and Okagbue H I 2016 Optimization of Urban Rail Transportation in Emerging Countries Using Operational Research Techniques Appl. Math. 07 1116–23
- [5] Ahmed M M, Khan A R, Uddin M S and Ahmed F 2016 A New Approach to Solve Transportation Problems Open J. Optim. 05 22–30
- [6] S.Priya, S.Rekha and B.Srividhya 2016 Solving Transportation Problems Using ICMM Method Int. J. Adv. Res. 4 127–30
- [7] Abdullah N and Hua T K 2016 Operation Management on Transportation and Distribution Problem Using Linear Programming Model Proceeding 7th Int. Conf. Glob. Soc. Entrep. 2016 Vi 51–8
- [8] Soomro A S, Junaid M and Tularam G A 2015 Modified Vogel ' s Approximation Method For Solving Transportation Problem Math. Theory Model. 5 32–42
- [9] Iheonu N O and Inyama S C 2016 On the Optimization of Transportation Problem Br. J. Math. Comput. Sci. 13 1–11
- [10] Hillier F S and Lieberman G J 2010 Introduction to Operations Research (New York: Mc Graw Hill)